# **DSAK**

# **Datensatz Arbeitgeberkonto**

## **Datensätze und Datenbausteine sowie Fehlerkatalog**

Stand: 28.06.2023<br>
Gültig ab: 201.01.2024 01.01.2024

## **Inhaltsverzeichnis**

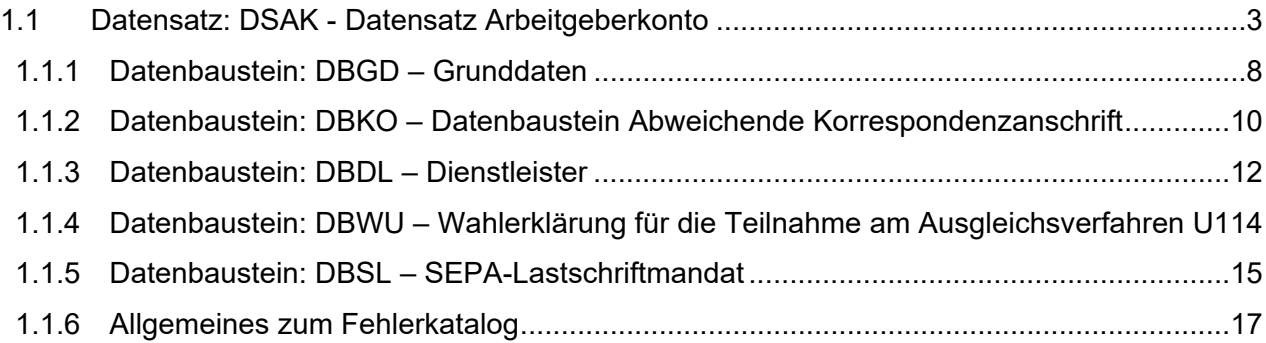

#### **Zeichendarstellung**

*an = alphanumerisches Feld, linksbündig mit nachfolgenden Leerzeichen; Grundstellung = Leerzeichen n =numerisches Feld, rechtsbündig mit führenden Nullen; Grundstellung = Null M = Mussangabe m = Mussangabe unter Bedingungen*

**1.1 Datensatz: DSAK - Datensatz Arbeitgeberkonto** 

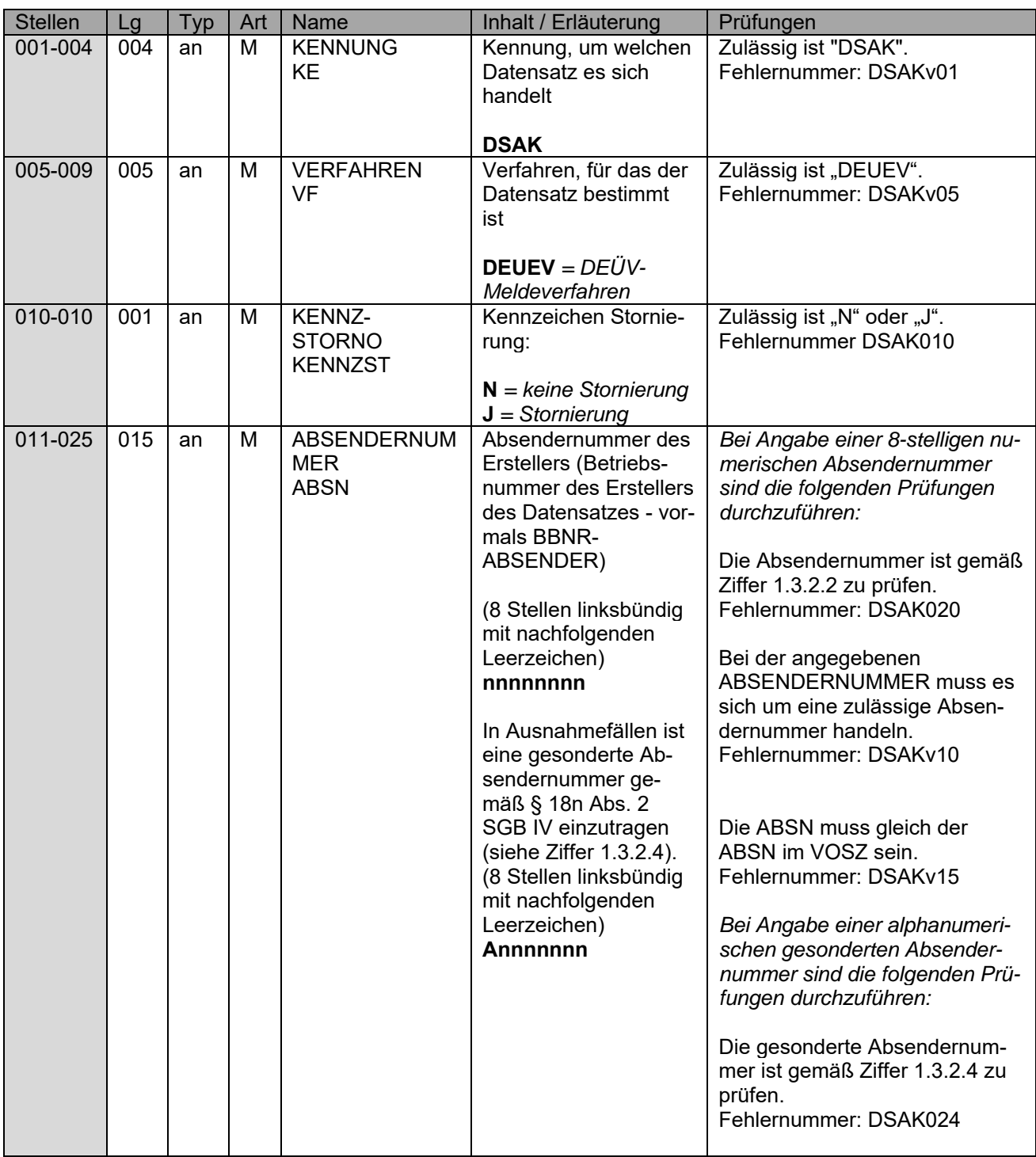

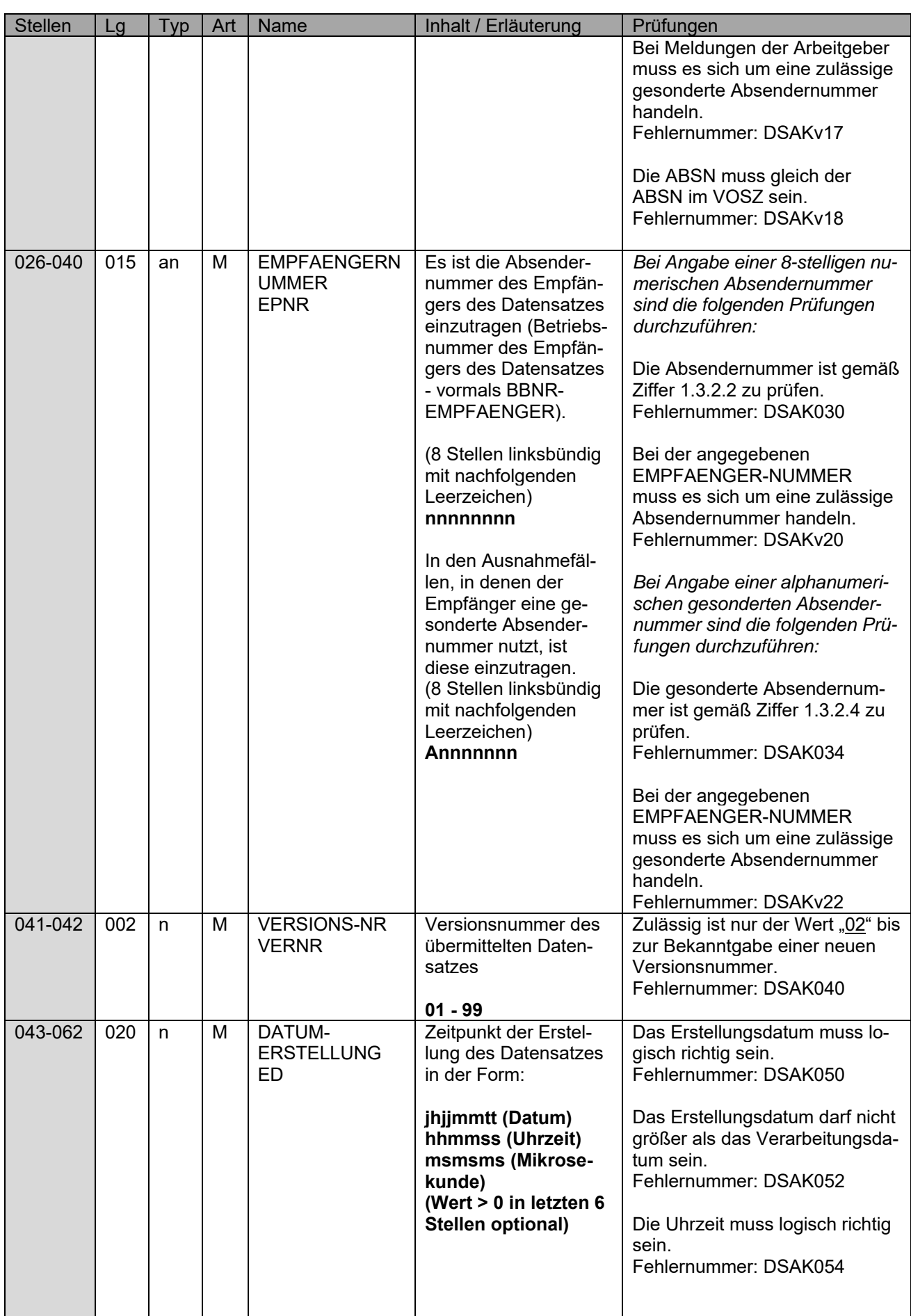

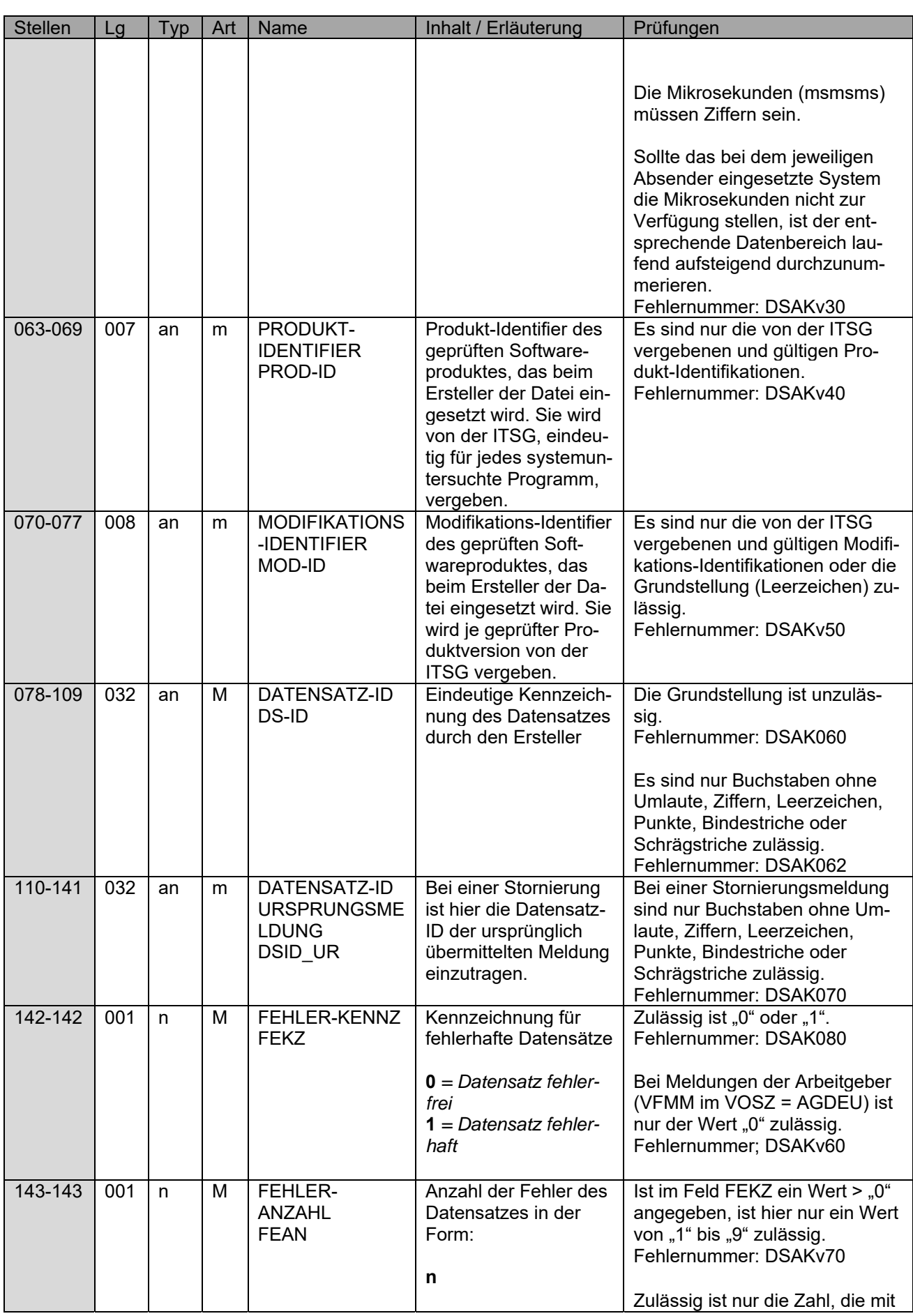

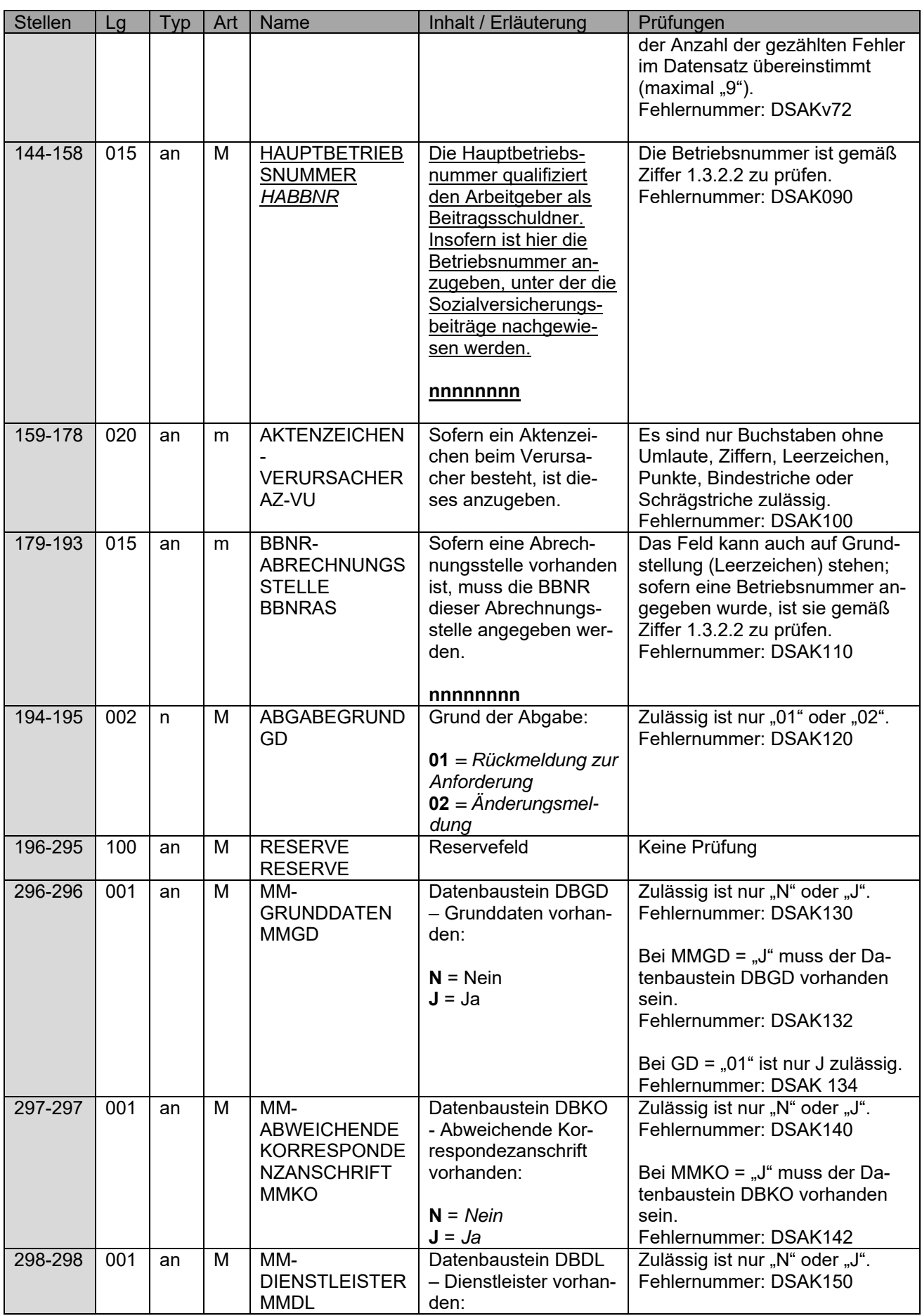

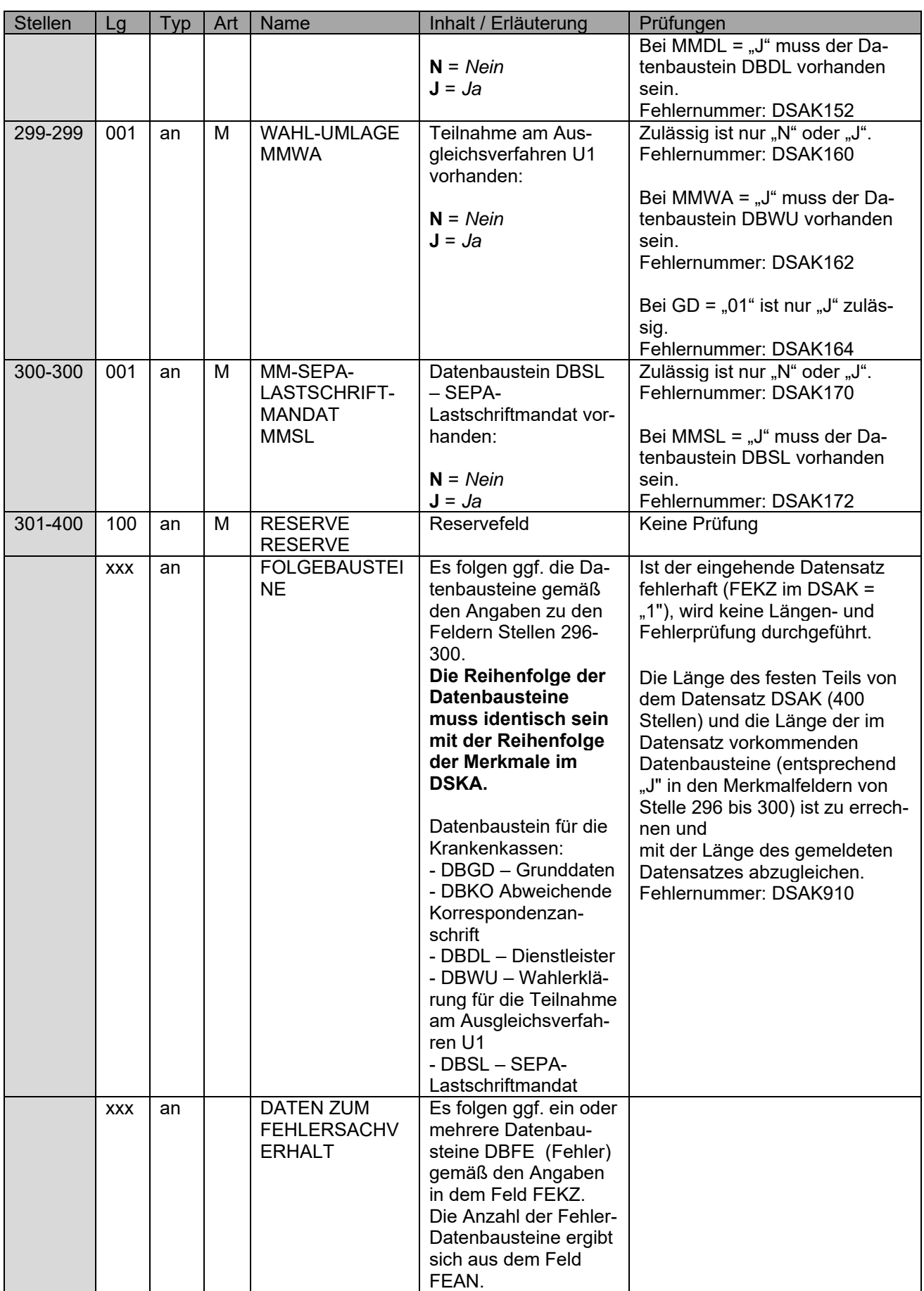

#### **1.1.1 Datenbaustein: DBGD – Grunddaten**

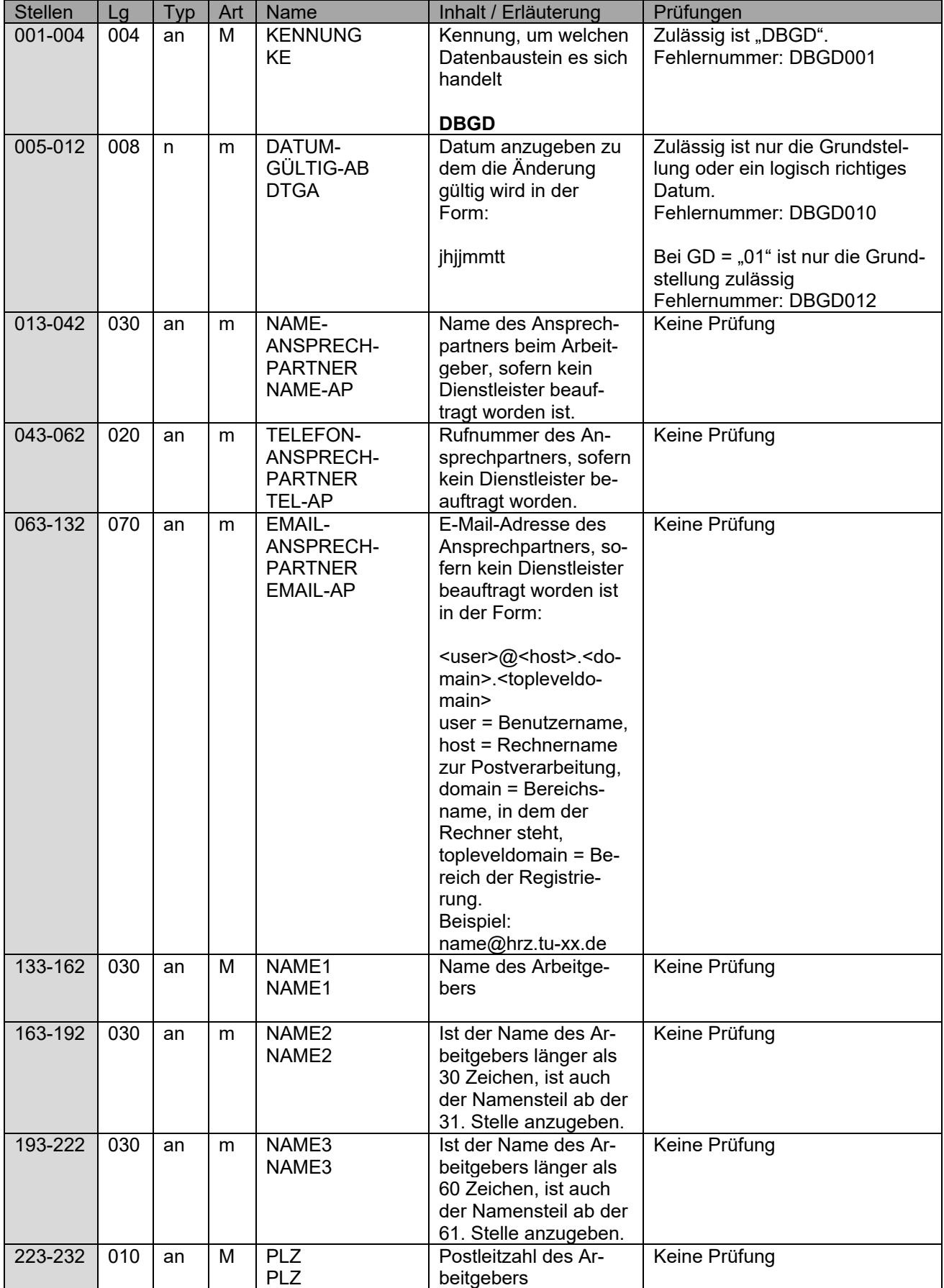

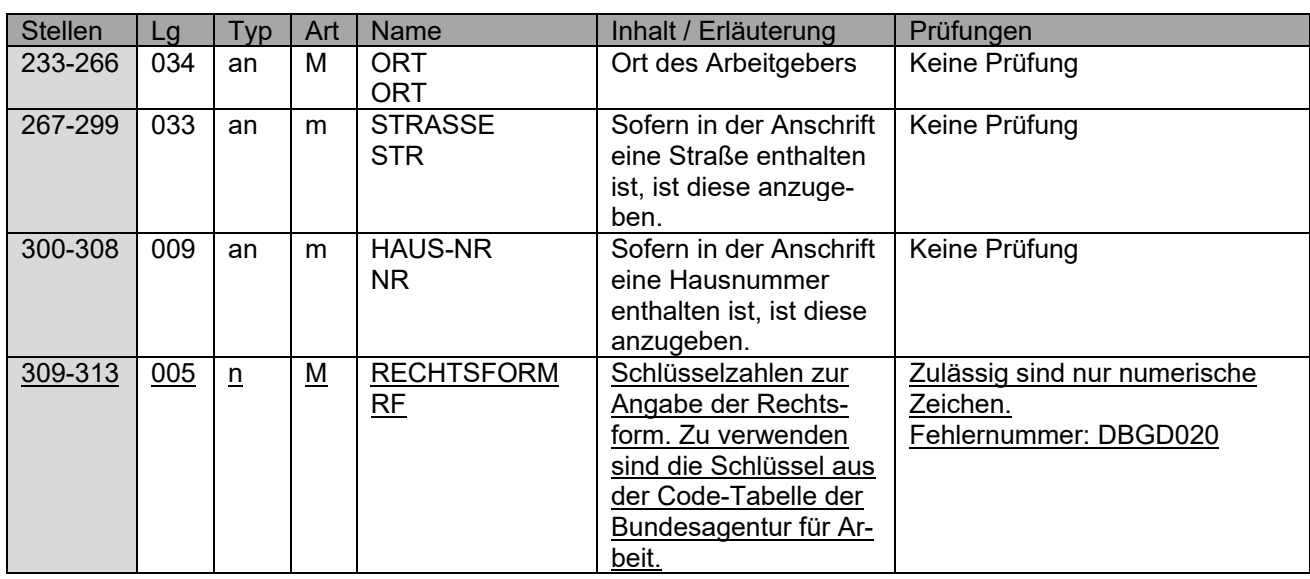

### **1.1.2 Datenbaustein: DBKO – Datenbaustein Abweichende Korrespondenzanschrift**

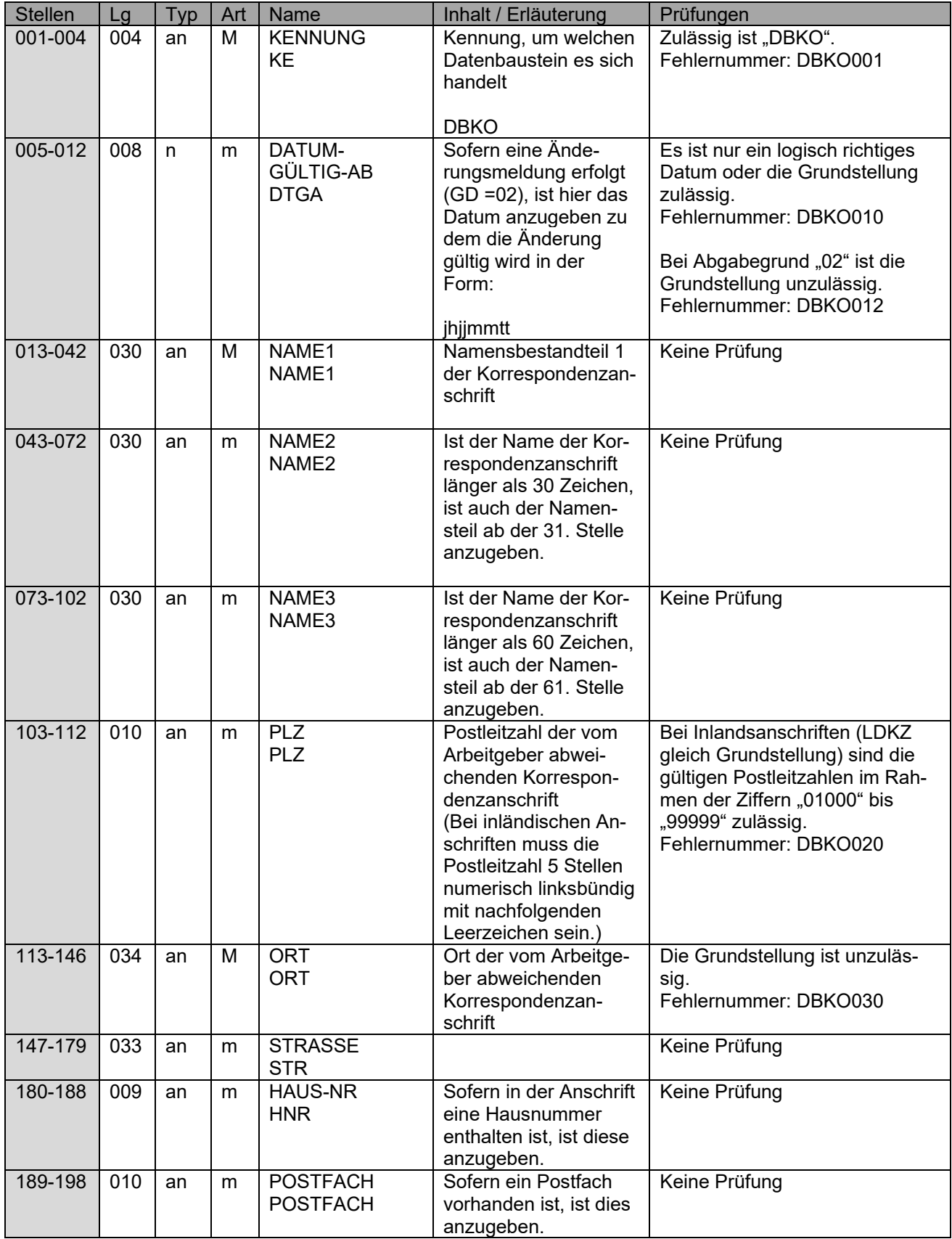

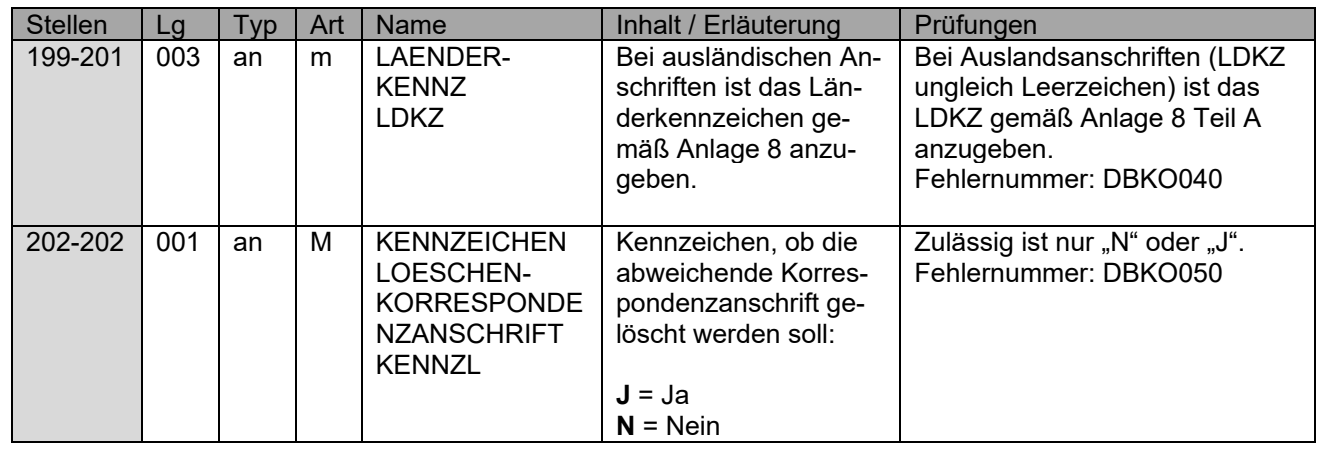

#### **1.1.3 Datenbaustein: DBDL – Dienstleister**

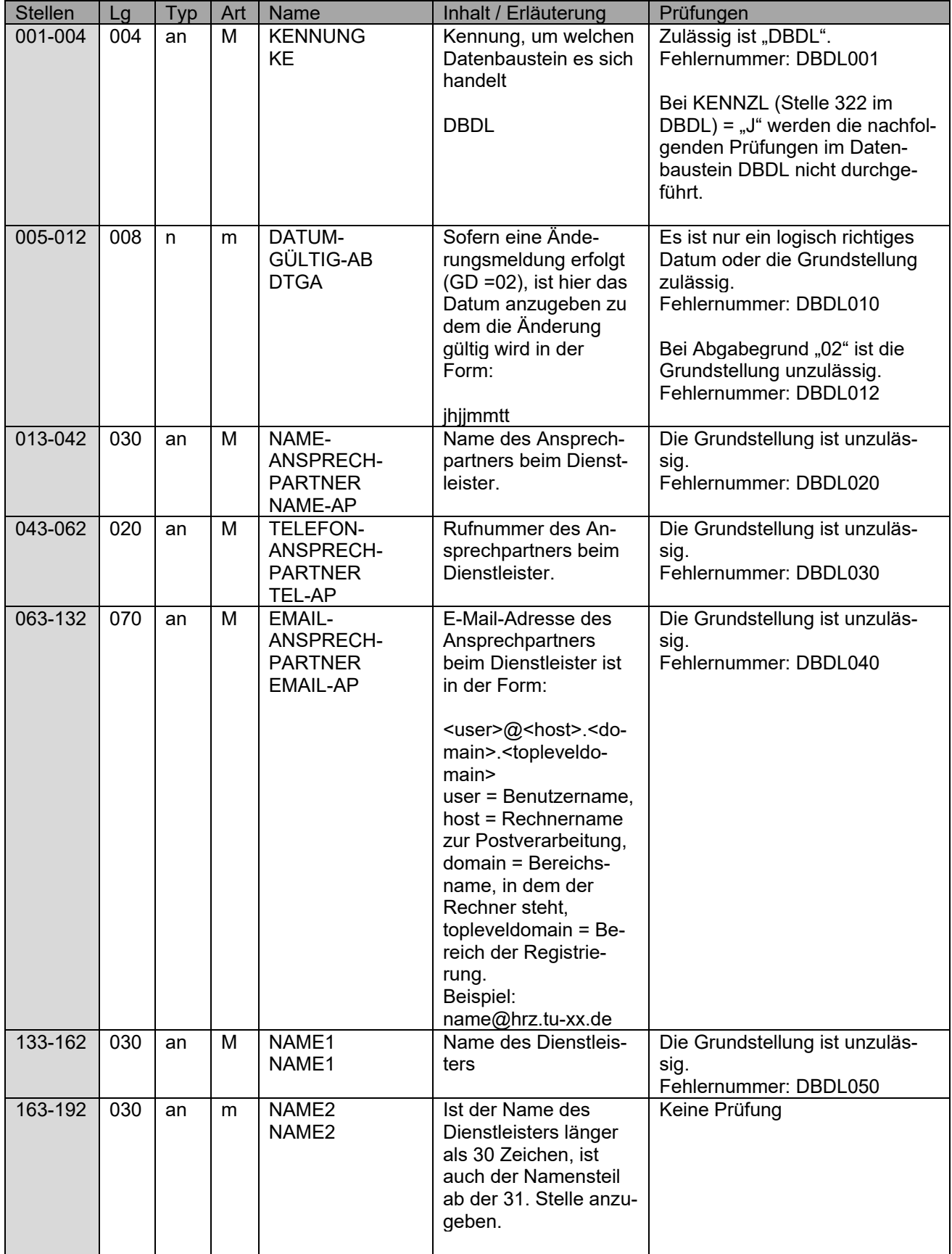

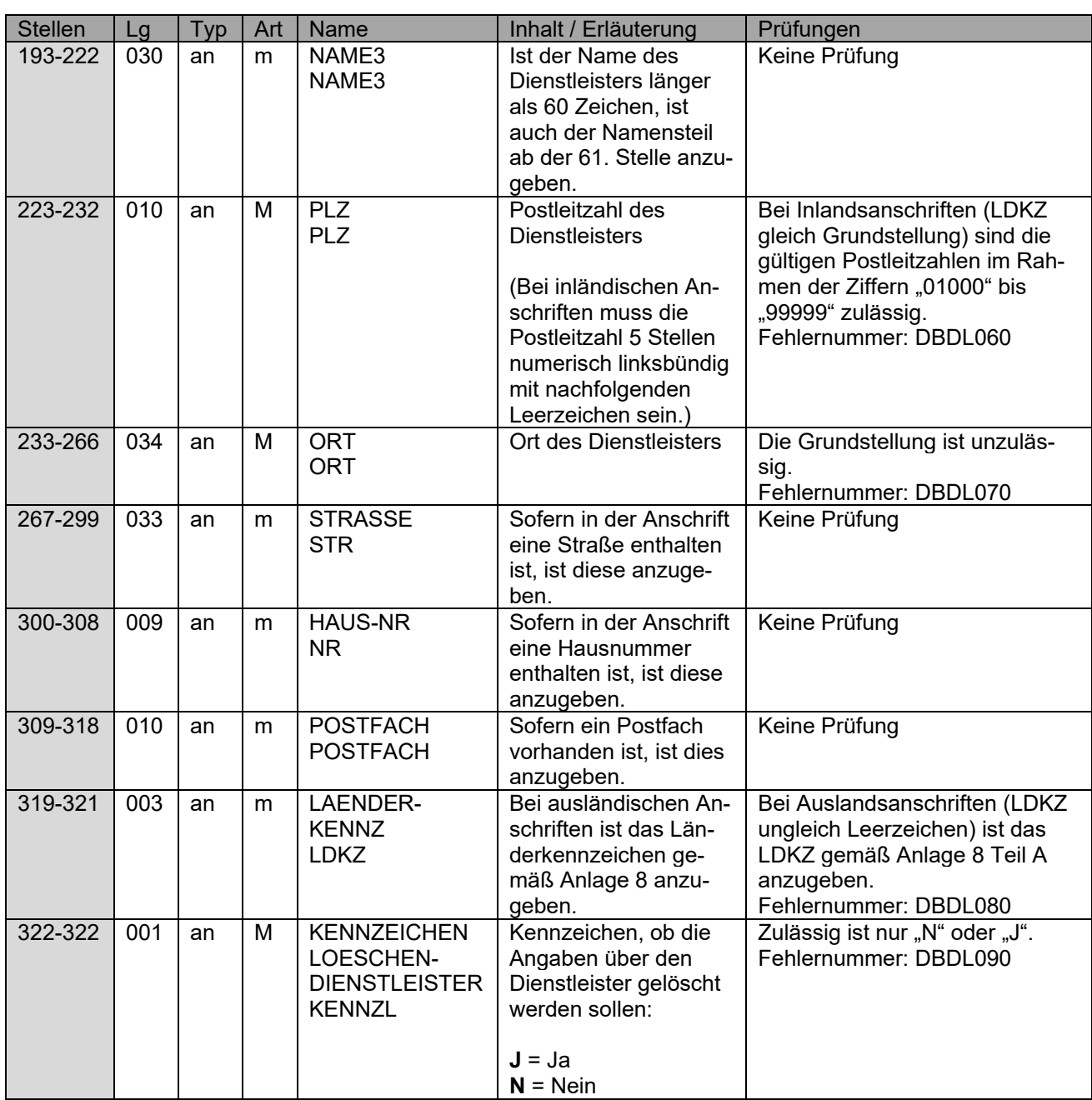

#### **1.1.4 Datenbaustein: DBWU – Wahlerklärung für die Teilnahme am Ausgleichsverfahren U1**

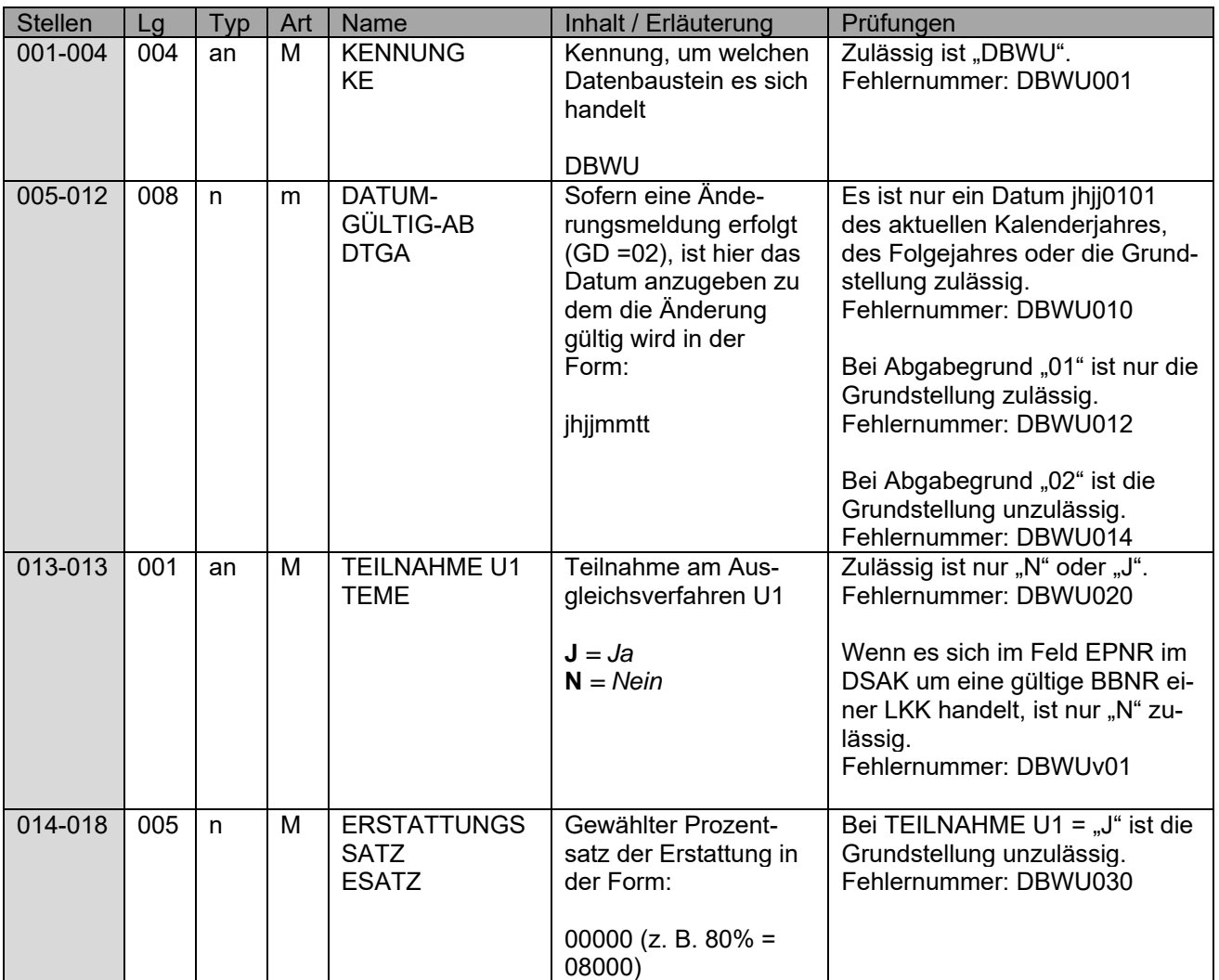

### **1.1.5 Datenbaustein: DBSL – SEPA-Lastschriftmandat**

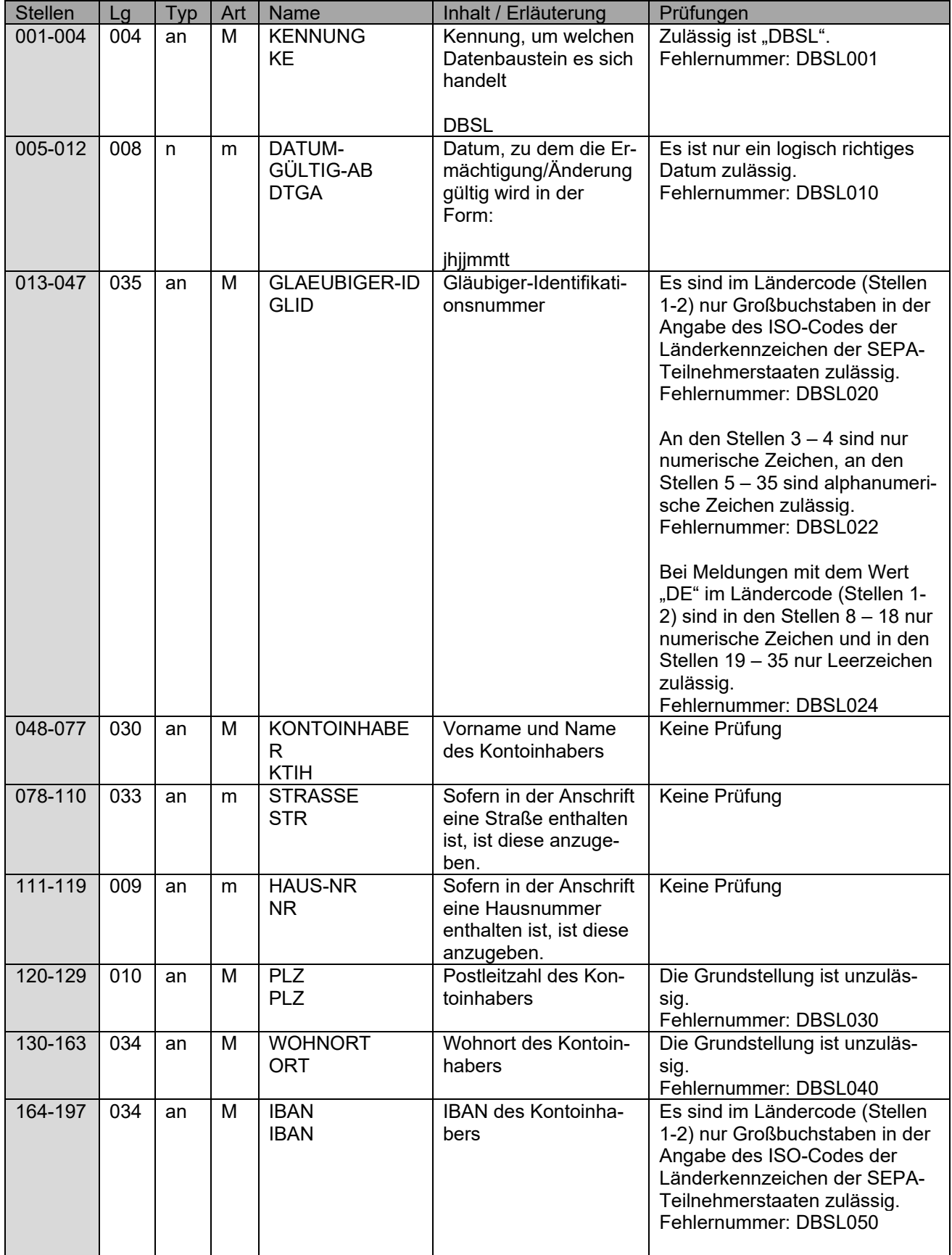

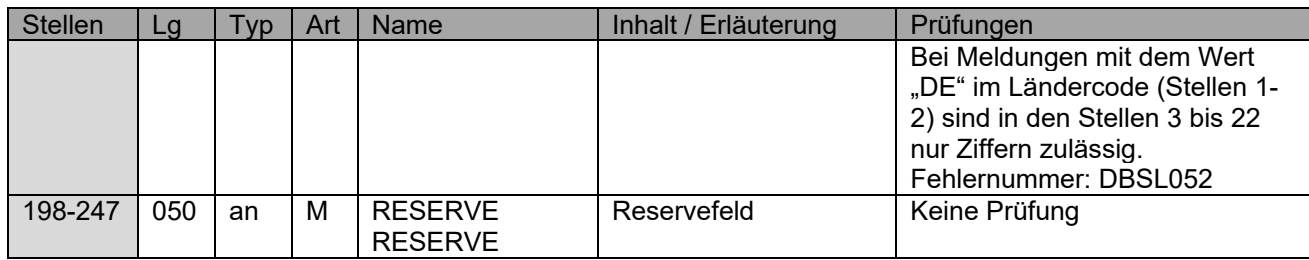

#### **1.1.6 Allgemeines zum Fehlerkatalog**

#### **Aufbau der Fehlernummern:**

Stellen 01 – 04

Kennzeichen des Datensatzes / Datenbausteins, in dem ein fehlerhafter Sachverhalt aufgetreten ist.

Stelle 05 – 05

Ist der Inhalt numerisch, handelt es sich um eine Fehlernummer aus der Kernprüfung, ansonsten um eine anwenderspezifische Fehlernummer. Bei den anwenderspezifischen Fehlerprüfungen wird zwischen verbindlichen (Wert = "v") und empfehlenswerten (Wert = "e") Prüfungen unterschieden. In diesen Fällen wird der Alphawert mit der Kennung der jeweiligen Krankenkassenart bzw. der Datenstelle der Rentenversicherung, der Deutsche Rentenversicherung Bund oder der BA überlagert:

*A AOK B Deutsche Rentenversicherung Bund (Träger) D BKK E Ersatzkassen F Bundesagentur für Arbeit H Hinweise I IKK K Deutsche Rentenversicherung Knappschaft-Bahn-See L LKK V Datenstelle der Rentenversicherung (DSRV)*

Stellen 06 – 07

Fehlernummer

Wenn Stelle 05 numerisch ist, erfolgt hier die Fortsetzung der Fehlernummer der Kernfunktionsprüfung. Ansonsten folgt die zweistellige Fehlernummer einer anwenderspezifischen Prüfung

Felder, die zwingend numerisch sein müssen, werden generell entsprechend geprüft. Die Fehlerprüfung erscheint nicht in der Datenbeschreibung; die Fehlernummer ist aber im Fehlerkatalog aufgenommen.

Fehlernummer ab DSKO910 deuten auf einen gleichzeitigen Abbruch der Fehlerprüfung hin (z. B. wegen eines Fehlers in der Satzlänge).

Die Fehlerprüfung wird nach mehr als 8 erkannten Fehlern abgebrochen. Auf diesen Sachverhalt wird mit der neunten Fehlernummer DSKO920 hingewiesen.

#### **Das Kernprüfprogramm gibt zurzeit nur die erste Zeile des Fehlertextes (Kurztext) aus. Die optionale Ausgabe auch des Langtextes bleibt einer späteren Version vorbehalten.**

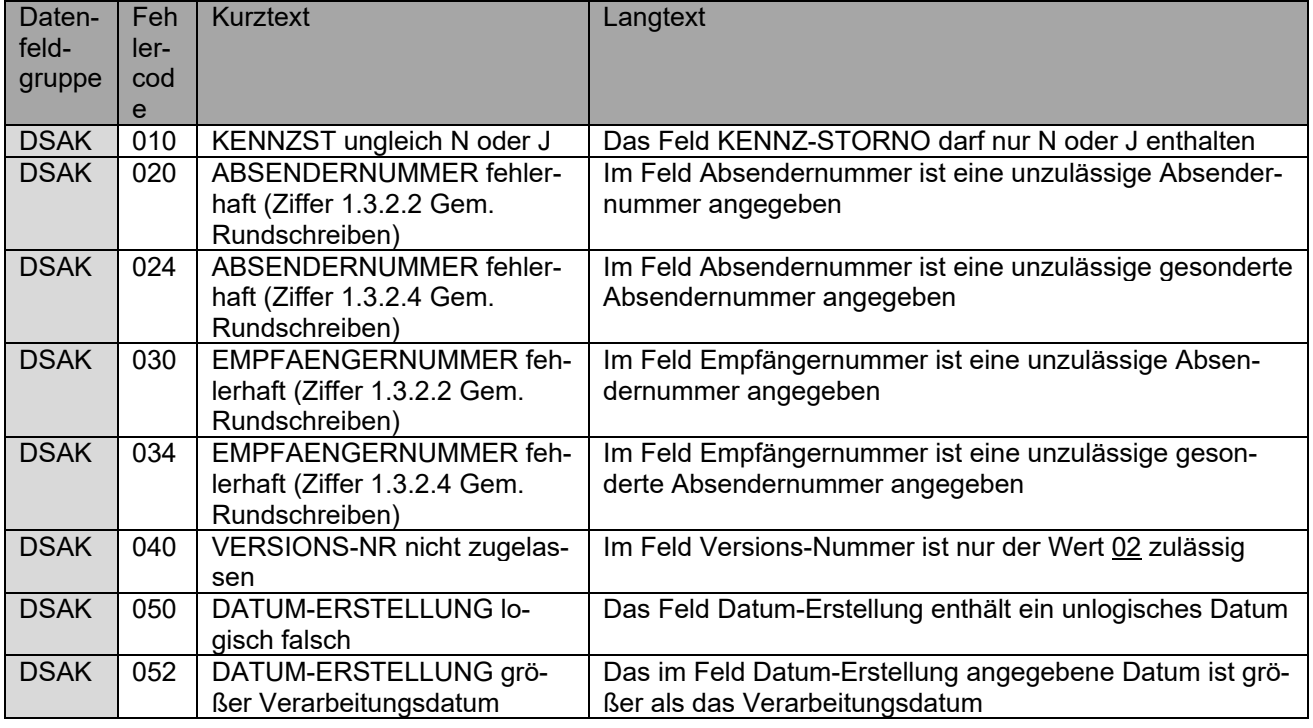

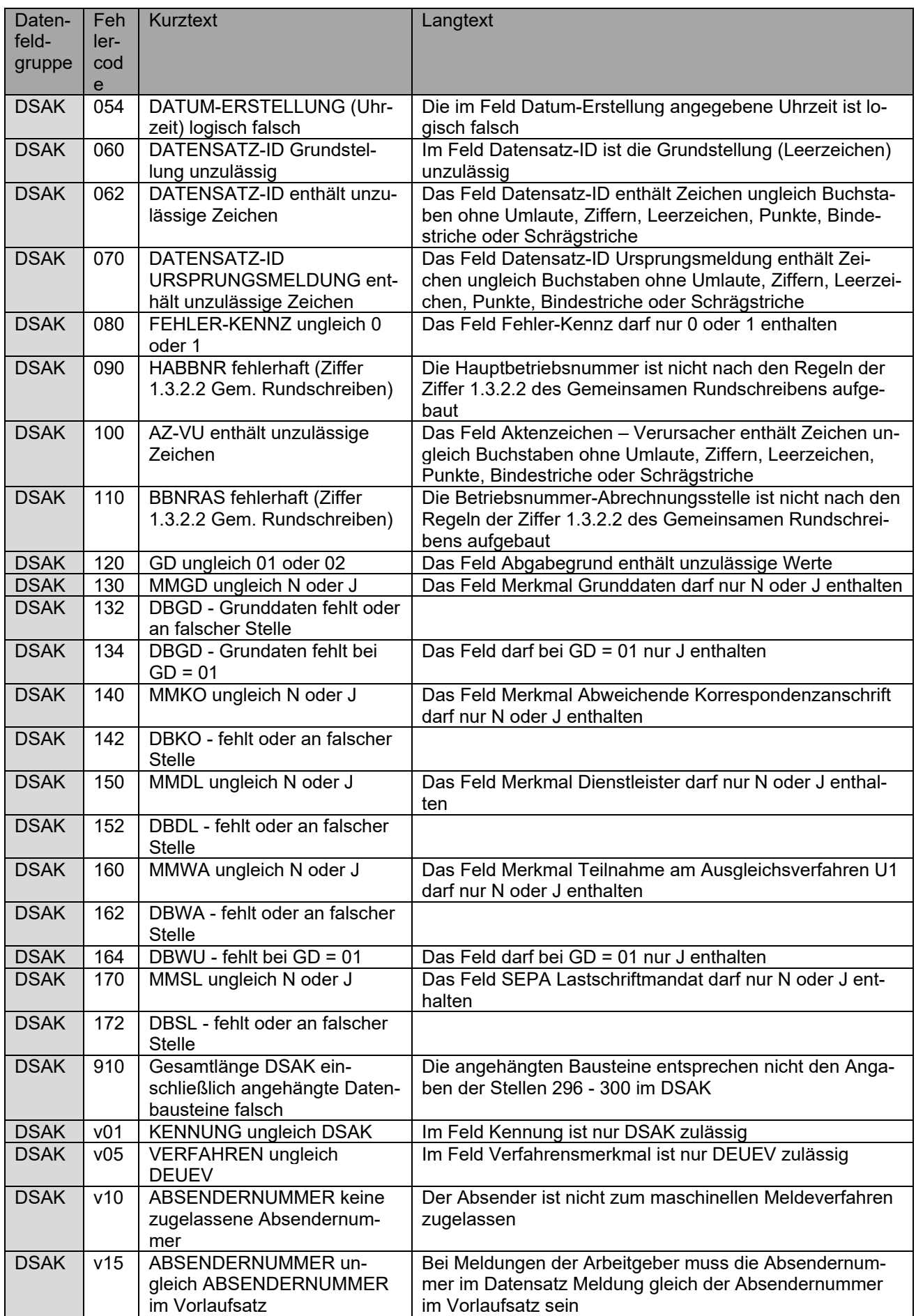

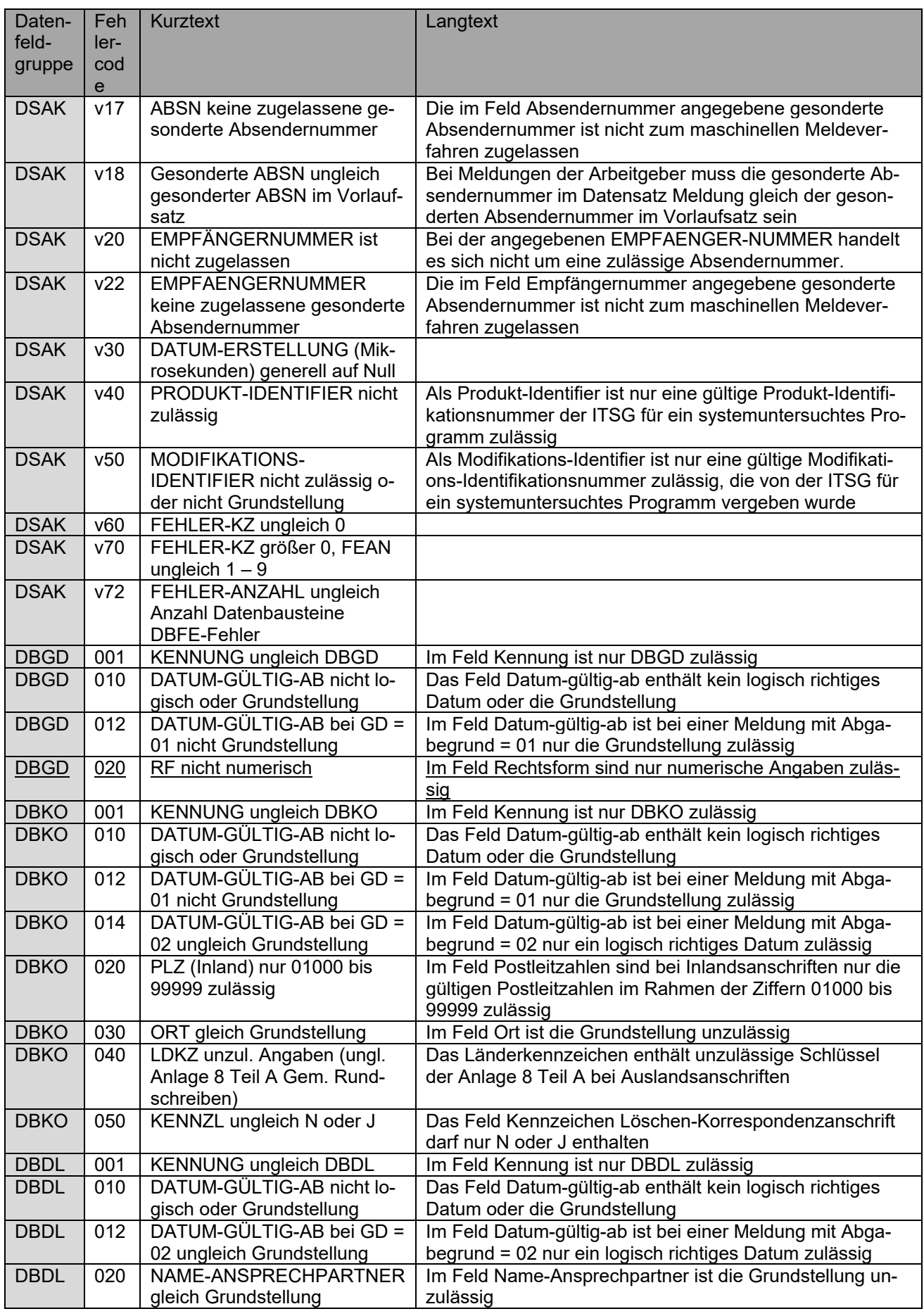

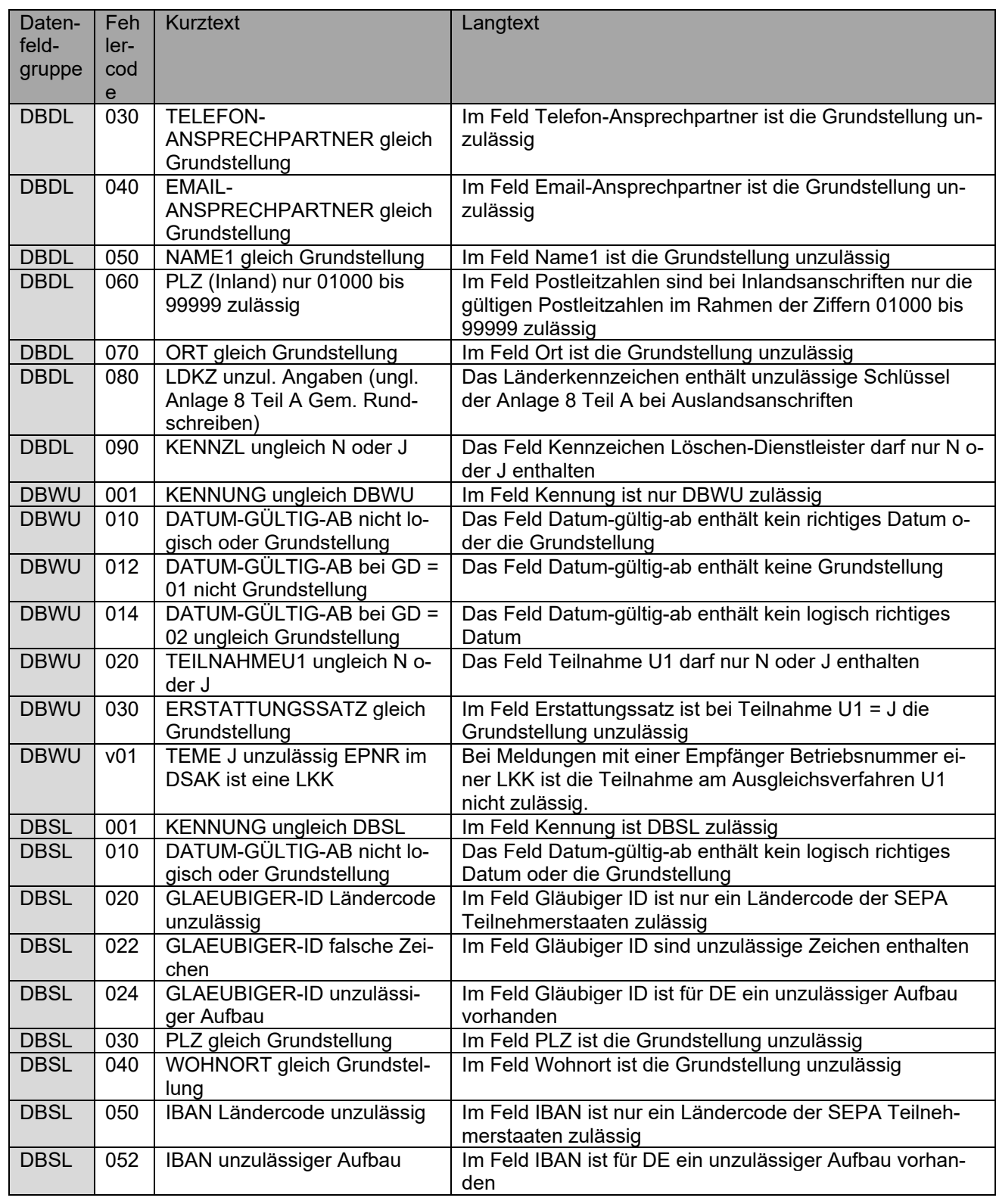